# **«БЕЛГОРОДСКИЙ УНИВЕРСИТЕТ КООПЕРАЦИИ, ЭКОНОМИКИ И ПРАВА» АВТОНОМНАЯ НЕКОММЕРЧЕСКАЯ ОРГАНИЗАЦИЯ ВЫСШЕГО ОБРАЗОВАНИЯ**

**СТАВРОПОЛЬСКИЙ ИНСТИТУТ КООПЕРАЦИИ (ФИЛИАЛ) Кафедра гуманитарных и естественнонаучных дисциплин**

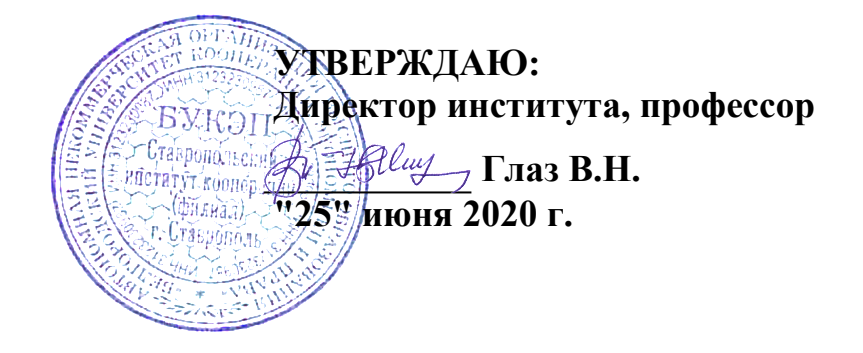

# **РАБОЧАЯ ПРОГРАММА ПРАКТИКИ**

Учебная практика

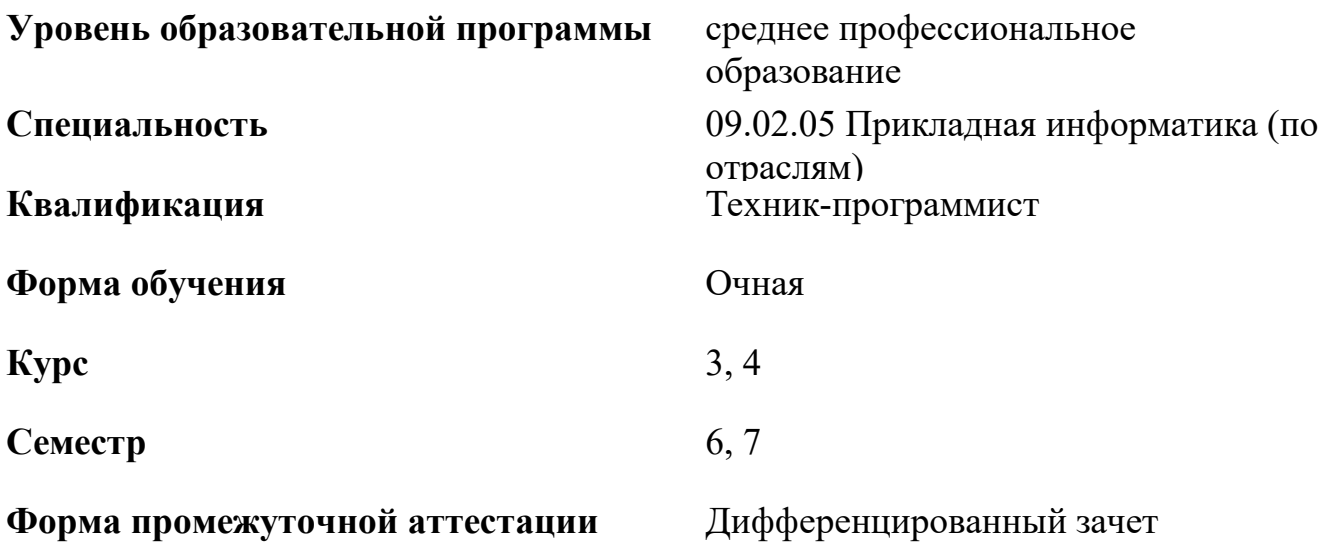

### **Вид практики** Учебная практика

#### **Форма проведения практики** концентрированно

### **1. ЦЕЛИ ПРАКТИКИ**

Целями практики Учебная практика являются продолжение формирования общих, профессиональных компетенций путем обобщения и систематизации знаний, полученных ранее при теоретическом обучении, приобретения практических профессионально необходимых умений и первоначального практического опыта в процессе выполнения видов работ, связанных с будущей профессиональной деятельностью, предусмотренных образовательной программой по специальности 09.02.05 Прикладная информатика (по отраслям)

# **2. МЕСТО ПРАКТИКИ В СТРУКТУРЕ ОБРАЗОВАТЕЛЬНОЙ ПРОГРАММЫ**

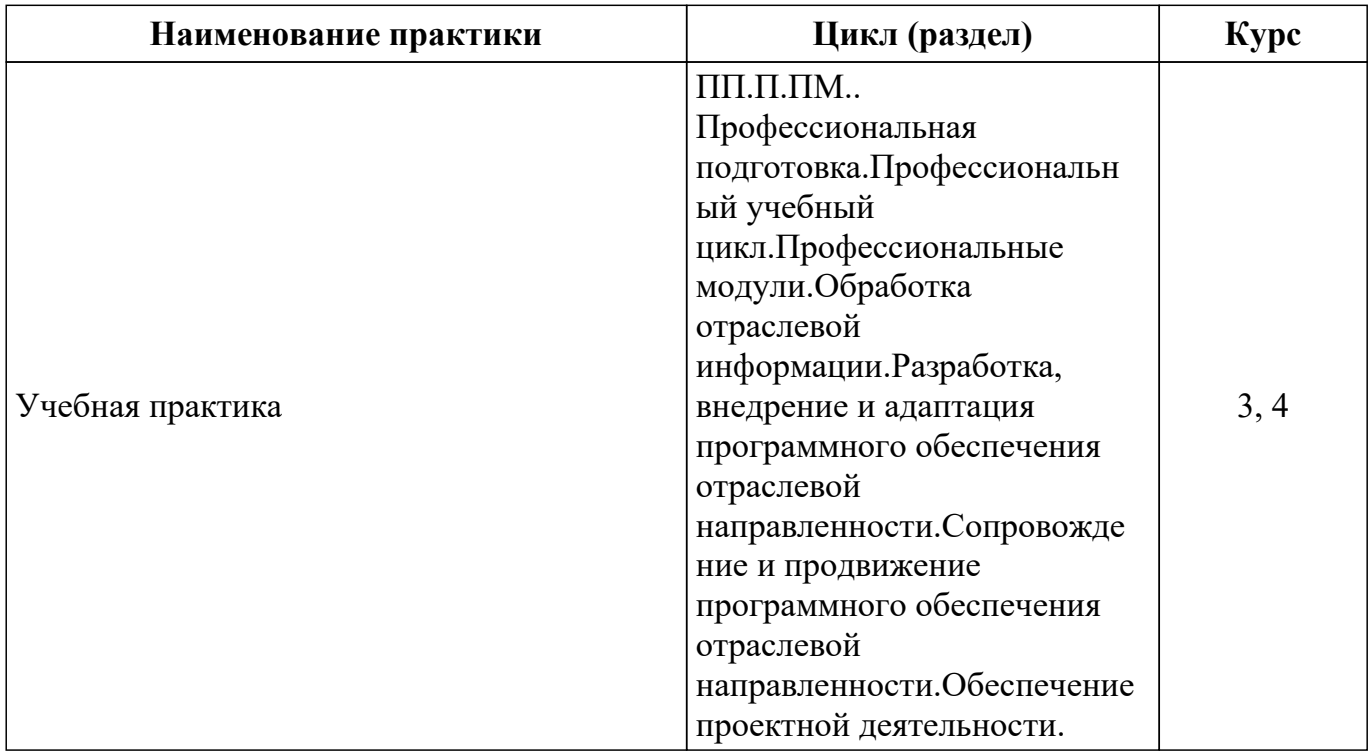

#### **2.1. Цикл (раздел) образовательной программы, к которому относится практика**

**2.2. Логическая взаимосвязь с другими частями образовательной программы**

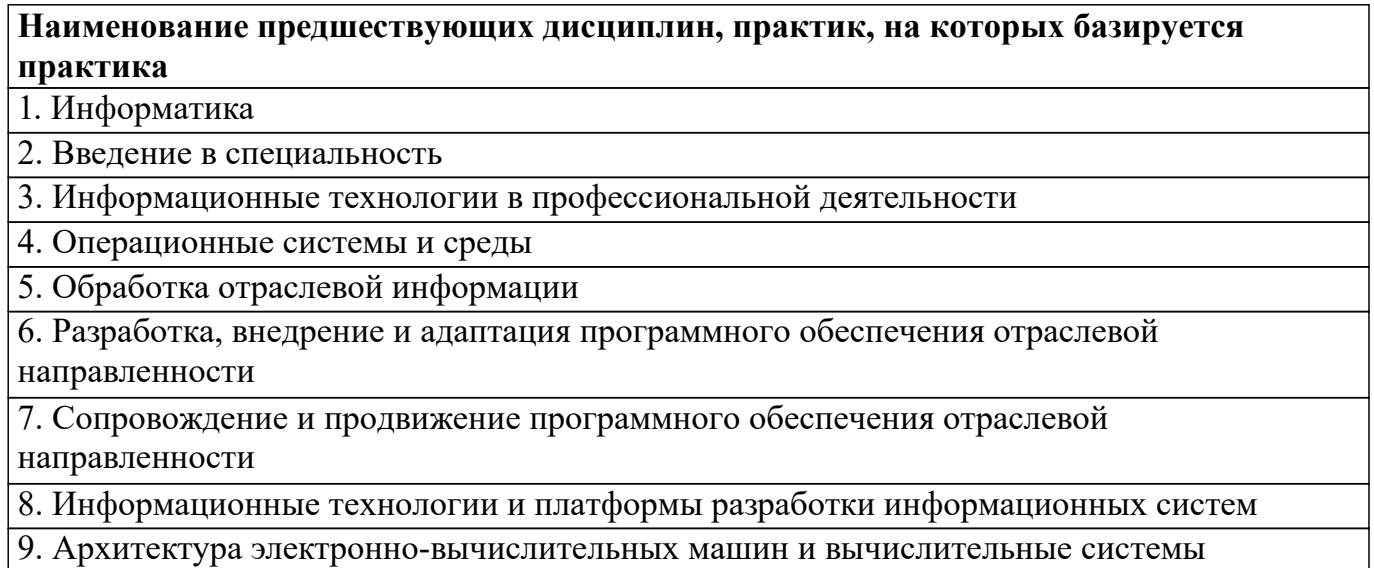

### **3. ТРЕБОВАНИЯ К РЕЗУЛЬТАТАМ ПРОХОЖДЕНИЯ ПРАКТИКИ**

 *ПМ.01 Обработка отраслевой информации*

ОК 1 Понимать сущность и социальную значимость своей будущей профессии, проявлять к ней устойчивый интерес Уметь: У1 - понимать сущность и социальную значимость своей будущей профессии ОК 2 Организовывать собственную деятельность, выбирать типовые методы и способы выполнения профессиональных задач, оценивать их эффективность и качество Уметь: У1 - организовывать собственную деятельность при выполнении заданий по практике ОК 3 Принимать решения в стандартных и нестандартных ситуациях и нести за них ответственность Уметь: У1 - принимать решения в стандартных ситуациях при выполнении заданий по практике ОК 4 Осуществлять поиск и использование информации, необходимой для эффективного выполнения профессиональных задач, профессионального и личностного развития Уметь: У1 - осуществлять поиск информации для выполнения заданий по практике ОК 5 Использовать информационно-коммуникационные технологии в профессиональной деятельности Уметь: У1 - использовать при выполнении заданий по практике информационнокоммуникационные технологии ОК 6 Работать в коллективе и команде, эффективно общаться с коллегами, руководством, потребителями Уметь: У1 - общаться с преподавателем по вопросам уточнения и выполнения заданий по практике ОК 7 Брать на себя ответственность за работу членов команды (подчиненных), результат выполнения заданий Уметь: У1 - нести ответственность за результаты выполнения заданий по практике ОК 8 Самостоятельно определять задачи профессионального и личностного развития, заниматься самообразованием, осознанно планировать повышение квалификации Уметь: У1 - определять задачи своего профессионального развития ОК 9 Ориентироваться в условиях частой смены технологий в профессиональной деятельности Уметь: У1 - осуществлять выбор программных продуктов для выполнения заданий по практике ПК 1.1 Обрабатывать статический информационный контент Уметь: У1 - обрабатывать растровые и векторные изображения. У2 - осуществлять процесс допечатной подготовки информационного контента У3 - работать в графическом редакторе

У4 - работать с пакетами прикладных программ обработки отраслевой информации У5 - Работать с прикладным программным обеспечением обработки экономической информации. У6 - Работать со специализированным оборудованием статического и динамического информационного контента. Иметь практический опыт Н1 - Обработки статистического информационного контента ПК 1.2 Обрабатывать динамический информационный контент Уметь: У1 - записывать динамическое информационное содержание в заданном формате У2 - инсталлировать и работать с прикладным программным обеспечением обработки динамического информационного контента У3 - конвертировать аналоговые форматы динамического информационного содержания в цифровые У4 - монтажа динамического информационного контента У5 - осуществлять подготовку оригинал-макетов У6 - осуществлять событийно-ориентированный монтаж динамического контента У7 - работать с программами подготовки презентаций Иметь практический опыт Н1 - Обработки динамического информационного контента ПК 1.3 Осуществлять подготовку оборудования к работе Уметь: У1 - выбирать оборудование для решения поставленной задачи У2 - инсталлировать и работать со специализированным прикладным программным обеспечением У3 - устанавливать и конфигурировать прикладное программное обеспечение У4 - устанавливать и конфигурировать системное программное обеспечение. Иметь практический опыт Н1 - Подготовки оборудования к работе ПК 1.4 Настраивать и работать с отраслевым оборудованием обработки информационного контента Уметь: У1 - коммутировать аппаратные комплексы отраслевой направленности. У2 - осуществлять испытания отраслевого оборудования У3 - осуществлять подготовку отчета об ошибках. У4 - осуществлять пусконаладочные работы отраслевого оборудования Иметь практический опыт Н1 - Работы с отраслевым оборудованием обработки информационного контента ПК 1.5 Контролировать работу компьютерных, периферийных устройств и телекоммуникационных систем, обеспечивать их правильную эксплуатацию Уметь: У1 - диагностировать неисправности оборудования с помощью технических и программных средств У2 - осуществлять мониторинг рабочих параметров оборудования У3 - осуществлять техническое обслуживание оборудования на уровне

пользователя

У4 - устранять мелкие неисправности в работе оборудования Иметь практический опыт

Н1 - Осуществления контроля работы компьютерных, периферийных устройств и телекоммуникационных систем, обеспечение их правильной эксплуатации

 *ПМ.02 Разработка, внедрение и адаптация программного обеспечения отраслевой направленности*

ОК 1 Понимать сущность и социальную значимость своей будущей профессии, проявлять к ней устойчивый интерес

Уметь:

У1 - формулировать потребности клиента в виде четких логических конструкций

ОК 2 Организовывать собственную деятельность, выбирать типовые методы и способы выполнения профессиональных задач, оценивать их эффективность и качество

Уметь:

У1 - организовывать собственную деятельность при выполнении заданий по практике

ОК 3 Принимать решения в стандартных и нестандартных ситуациях и нести за них ответственность

Уметь:

У1 - принимать решения в стандартных ситуациях при выполнении заданий по практике

ОК 4 Осуществлять поиск и использование информации, необходимой для эффективного выполнения профессиональных задач, профессионального и личностного развития

Уметь:

У1 - осуществлять поиск информации для выполнения заданий по практике

ОК 5 Использовать информационно-коммуникационные технологии в профессиональной деятельности

Уметь:

У1 - использовать при выполнении заданий по практике информационнокоммуникационные технологии

ОК 6 Работать в коллективе и команде, эффективно общаться с коллегами, руководством, потребителями

Уметь:

У1 - общаться с преподавателем в процессе выполнения заданий по практике

ОК 7 Брать на себя ответственность за работу членов команды (подчиненных), результат выполнения заданий

Уметь:

У1 - нести ответственность за результаты выполнения заданий по практике

ОК 8 Самостоятельно определять задачи профессионального и личностного развития, заниматься самообразованием, осознанно планировать повышение квалификации Уметь:

У1 - определять задачи своего профессионального развития

ОК 9 Ориентироваться в условиях частой смены технологий в профессиональной деятельности

Уметь:

У1 - осуществлять выбор программных продуктов для выполнения заданий по практике

ПК 2.1 Осуществлять сбор и анализ информации для определения потребностей клиента

Уметь:

У1 - проводить анкетирование и интервьюирование

Иметь практический опыт

Н1 - сбора и анализа информации для определения потребностей клиента

ПК 2.2 Разрабатывать и публиковать программное обеспечение и информационные ресурсы отраслевой направленности со статическим и динамическим контентом на основе готовых спецификаций и стандартов

Уметь:

У1 - идентифицировать, анализировать и структурировать объекты информационного контента

У2 - строить структурно-функциональные схемы

Иметь практический опыт

Н1 - проведения анализа структурно-функциональных схем

ПК 2.3 Проводить отладку и тестирование программного обеспечения отраслевой направленности

Уметь:

У1 - осуществлять выбор метода отладки программного обеспечения Иметь практический опыт

Н1 - проведения отладки программного обеспечения

ПК 2.4 Проводить адаптацию отраслевого программного обеспечения Уметь:

У1 - адаптировать и конфигурировать программное обеспечение для поставленных задач

Иметь практический опыт

Н1 - адаптации и конфигурирования программного обеспечения

ПК 2.5 Разрабатывать и вести проектную и техническую документацию

Уметь:

У1 - составлять техническое задание

У2 - составлять техническую документацию

Иметь практический опыт

Н1 - разработки проектной и технической документации

ПК 2.6 Участвовать в измерении и контроле качества продуктов

Уметь:

У1 - Выбирать характеристики качества оценки программного продукта;

У2 - Оформлять отчет проверки качества

У3 - применять стандарты и нормативную документацию по измерению и контролю качества

Иметь практический опыт

Н1 - составления документации на программное обеспечение

 *ПМ.03 Сопровождение и продвижение программного обеспечения отраслевой направленности*

ОК 1 Понимать сущность и социальную значимость своей будущей профессии, проявлять к ней устойчивый интерес

Уметь:

У1 - понимать сущность и социальную значимость своей будущей профессии

ОК 2 Организовывать собственную деятельность, выбирать типовые методы и способы выполнения профессиональных задач, оценивать их эффективность и качество

Уметь:

У1 - организовывать собственную деятельность при выполнении заданий по практике

ОК 3 Принимать решения в стандартных и нестандартных ситуациях и нести за них ответственность

Уметь:

У1 - принимать решения в стандартных ситуациях при выполнении заданий по практике

ОК 4 Осуществлять поиск и использование информации, необходимой для эффективного выполнения профессиональных задач, профессионального и личностного развития

Уметь:

У1 - осуществлять поиск информации для выполнения заданий по практике

ОК 5 Использовать информационно-коммуникационные технологии в профессиональной деятельности

Уметь:

У1 - использовать при выполнении заданий по практике информационнокоммуникационные технологии

ОК 6 Работать в коллективе и команде, эффективно общаться с коллегами, руководством, потребителями

Уметь:

У1 - общаться с преподавателем в процессе выполнения заданий по практике

ОК 7 Брать на себя ответственность за работу членов команды (подчиненных), результат выполнения заданий

Уметь:

У1 - нести ответственность за результаты выполнения заданий по практике

ОК 8 Самостоятельно определять задачи профессионального и личностного развития, заниматься самообразованием, осознанно планировать повышение квалификации Уметь:

У1 - определять задачи своего профессионального развития

ОК 9 Ориентироваться в условиях частой смены технологий в профессиональной деятельности

Уметь:

У1 - осуществлять выбор программных продуктов для выполнения заданий по практике

ПК 3.1 Разрешать проблемы совместимости программного обеспечения отраслевой направленности

Уметь:

У1 - определять приложения, вызывающие проблемы совместимости;

У2 - определять совместимость программного обеспечения;

Иметь практический опыт

Н1 - разрешения проблем совместимости профессионально-ориентированного программного обеспечения;

ПК 3.2 Осуществлять продвижение и презентацию программного обеспечения отраслевой направленности

Уметь:

У1 - выбирать технологии продвижения информационного ресурса

У2 - проводить презентацию программного продукта

Иметь практический опыт

Н1 - продвижения и презентации программной продукции

ПК 3.3 Проводить обслуживание, тестовые проверки, настройку программного обеспечения отраслевой направленности

Уметь:

У1 - инсталлировать программное обеспечение отраслевой направленности;

У2 - проводить обновление версий программных продуктов

У3 - тестировать программное обеспечение

Иметь практический опыт

Н1 - обслуживания и настройки программного обеспечения

ПК 3.4 Работать с системами управления взаимоотношениями с клиентами Уметь:

У1 - осуществлять мониторинг характеристик CRM-систем

 *ПМ.04 Обеспечение проектной деятельности*

ОК 1 Понимать сущность и социальную значимость своей будущей профессии, проявлять к ней устойчивый интерес

Уметь:

У1 - определять ограничения и допущения своей деятельности в рамках проекта

ОК 2 Организовывать собственную деятельность, выбирать типовые методы и способы выполнения профессиональных задач, оценивать их эффективность и качество

Уметь:

У1 - организовывать собственную деятельность при выполнении заданий по практике

ОК 3 Принимать решения в стандартных и нестандартных ситуациях и нести за них ответственность

Уметь:

У1 - принимать решения в стандартных ситуациях при выполнении заданий по практике

ОК 4 Осуществлять поиск и использование информации, необходимой для эффективного выполнения профессиональных задач, профессионального и личностного развития

Уметь:

У1 - осуществлять поиск информации для выполнения заданий по практике

ОК 5 Использовать информационно-коммуникационные технологии в профессиональной деятельности

Уметь:

У1 - использовать при выполнении заданий по практике информационнокоммуникационные технологии

ОК 6 Работать в коллективе и команде, эффективно общаться с коллегами, руководством, потребителями

Уметь:

У1 - общаться с преподавателем в процессе выполнения заданий по практике

ОК 7 Брать на себя ответственность за работу членов команды (подчиненных), результат выполнения заданий

Уметь:

У1 - нести ответственность за результаты выполнения заданий по практике

ОК 8 Самостоятельно определять задачи профессионального и личностного развития, заниматься самообразованием, осознанно планировать повышение квалификации Уметь:

У1 - определять задачи своего профессионального развития

ОК 9 Ориентироваться в условиях частой смены технологий в профессиональной деятельности

Уметь:

У1 - определять ограничения и допущения своей деятельности в рамках  $\overline{m}$ 

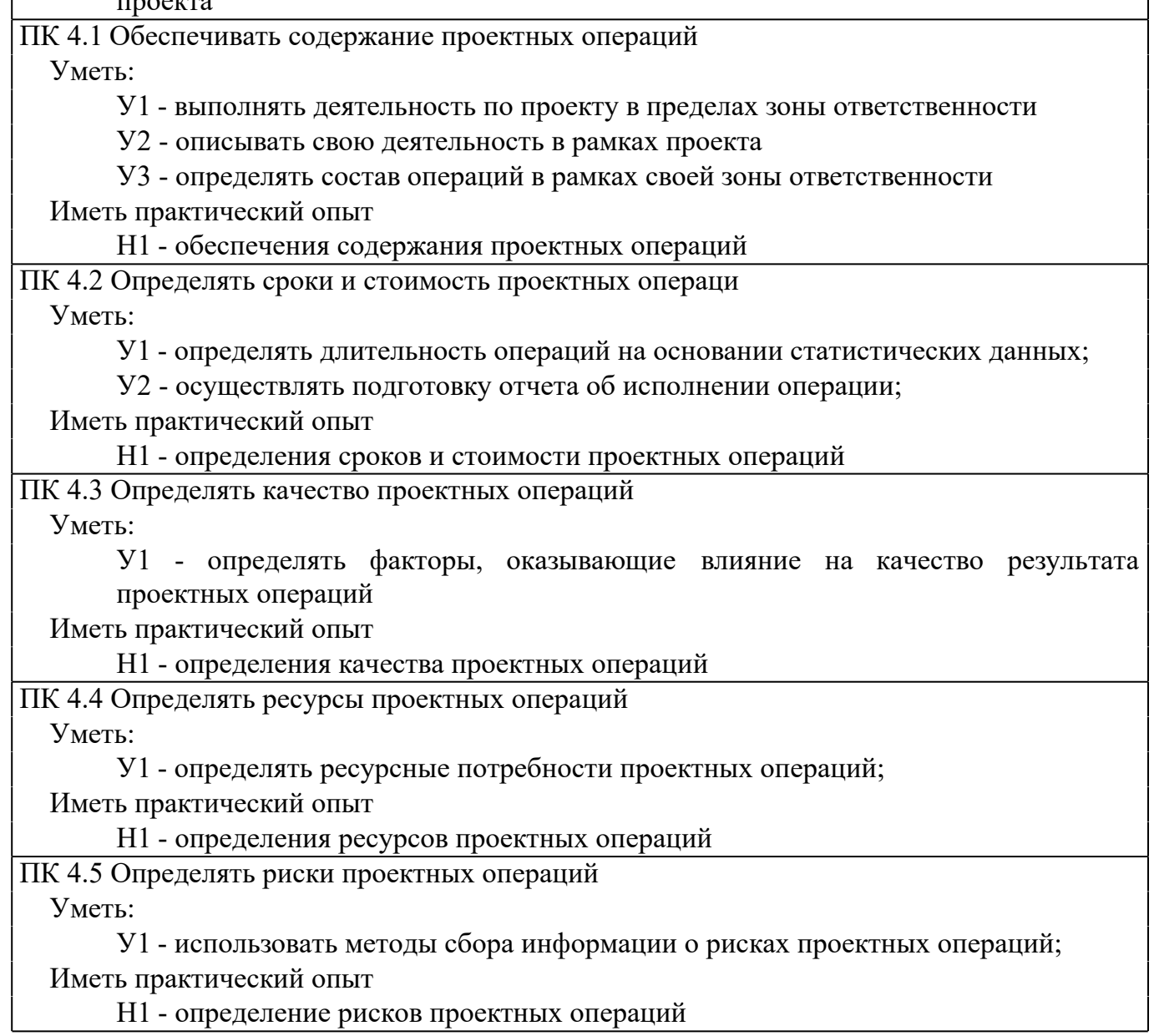

### **4. ОБЪЕМ ПРАКТИКИ**

Общая трудоемкость практики составляет 0 зачетных единиц, 252 часов, 7 недель

![](_page_8_Picture_261.jpeg)

![](_page_9_Picture_313.jpeg)

# **5.1. Содержание разделов, тем, этапов, видов работ**

![](_page_9_Picture_314.jpeg)

![](_page_10_Picture_177.jpeg)

![](_page_11_Picture_192.jpeg)

![](_page_12_Picture_239.jpeg)

![](_page_13_Picture_194.jpeg)

![](_page_14_Picture_185.jpeg)

![](_page_15_Picture_184.jpeg)

![](_page_16_Picture_180.jpeg)

![](_page_17_Picture_192.jpeg)

![](_page_18_Picture_377.jpeg)

При прохождении студентами практики в институте текущий контроль успеваемости в период практики обеспечивает руководитель практики от университета, с фиксацией результатов в журнале преподавателя и (или) журнале успеваемости в личном кабинете преподавателя в АСУ «БУКЭП» по пятибалльной системе.

При прохождении студентами практики в профильной организации текущий контроль успеваемости в период практики обеспечивает руководитель практики от профильной организации, назначенный приказом ректора университета. В дневнике по практике в разделе 5 «Ежедневные записи» отметка о контроле выполнения заданий и видов проделанной работы студентами по темам практики проставляется путем подписи руководителя практики и записью «Выполнено(ы)».

Оценочные материалы (фонд оценочных средств) для текущего контроля успеваемости обучающихся представлены в приложении 1 к рабочей программе практики.

### **5.2. Перечень примерных индивидуальных заданий**

Индивидуальные задания по разделу "Обработка отраслевой информации":

1. Осуществление процесса допечатной подготовки информационного контента:

- выбор формата печатной продукции;
- импорт графических и текстовых файлов;
- подготовка макетов к специальным видам отделки;
- верстка иллюстраций;

– растрирование.

2. Обработка растровых и векторных изображений:

– геометрические преобразования;

– цветовая коррекция: изменение яркости и контраста, квантование цвета, преобразование в

другое цветовое пространство;

– комбинирование изображений различными способами;

– интерполяция и сглаживание;

– разделение изображения на области (сегментация изображений);

– компенсация потери резкости.

3. Работа с пакетами прикладных программ верстки текстов:

– AdobeInDesign;

– AdobePageMaker;

– AdobeAcrobat;

– ABBYY FineReader.

4. Осуществление подготовки оригинал-макетов:

– подбор шрифта - в соответствии с изображениями и аксессуарами применяемыми в книге,

смыслом и настроением произведения, читаемости и целевой аудитории;

– подбор аксессуаров (художественное оформление) - так же как и шрифт, должны сочетаться с изображениями шрифтом и смыслом произведения - рамы, бордюры, шильды, вензеля. К аксессуарам так же относятся колон- титул и цифра, сноски и выноски (на полях);

– подготовка конструкции текста и монтаж изображений (верстка). Конструкция текста оригинал макетов книг должна быть хорошо продумана не только с дизайнерской, но и с точки зрения психологии читателя - чтобы при переводе глаз со строки на строку человек не терял мысль, чтобы ему не мешали частые переносы, разбивающие восприятие стилистики речи писателя и т.д. Так же есть четкие правила размещения объектов книги и их взаимосвязь;

– проработка технологии передачи цвета оригинал макета книги;

– разработка полного цикла производства и технического задания по каждому процессу

Индивидуальные задания по разделу «Разработка, внедрение и адаптация ПО отраслевой направленности»

Согласно последней цифре зачетной книжке в ранее созданной конфигурации разработайте в режиме конфигуратора документ и отчет, выполните отладку информационной базы и продемонстрируйте работоспособность созданного документа и отчета в пользовательском режиме.

Номер варианта Наименование документа Наименование отчета

1 Расходная накладная - РасходМатериалы

2 Переоценка материалов - Отчет Переоценка

3 Принятие к учету ОС (упрощенная форма) ОтчетПоОС

- 4 Принятие к учету НМА (упрощенная форма) ОтчетПоУчету НМА (
- 5 Поступление товаров (с учетом НДС) ОтчетТовары
- 6 Реализация материалов (с учетом договора) ОтчетРеализация
- 7 Реализация услуги (с учетом типа цен и скидки ОтчетРеализация
- 8 Перемещение материалов ОтчетПеремещение

9 Выдача материалов на реализацию - ОтчетНаРеализации

10 Выдача материалов под отчет - МатериалыПодОтчет

Перечень индивидуальных заданий по разделу «Сопровождение и продвижение программного обеспечения отраслевой направленности»:

1. Выявите и выполните разрешение проблем совместимости программного обеспечения.

2. Разработайте и выполните управление версионностью программного обеспечения

3. Осуществите подготовку презентации программного продукта.

4. Подготовьте и выполните проведение презентации программного продукта.

5. Осуществите Выбор технологии продвижения информационного ресурса в информационно-телекоммуникационной сети «Интернет».

6. Выполните инсталляцию программного обеспечения отраслевой направленности.

7. Осуществите мониторинг текущих характеристик программного обеспечения.

8. Выполните обновление версий программных продуктов.

9. Разработайте рекомендации по эффективному использованию программных продуктов.

10. Выполните обслуживание, тестовые проверки, настройку программного обеспечения.

Индивидуальные задания по разделу «Обеспечение проектной деятельности»

1. В системе BpWin создать функциональную модель работы строительной

фирмы в части учета выполнения строительных работ по строительству и продажей квартир. В отчет вставить контекстную диаграмму и диаграмму декомпозиций.

2. В системе MsProject разработать проект компьютеризации предприятия, выделить этапы/задачи в рамках проекта, составить календарный план внедрения КИС, выделить ресурсы и их стоимость, охарактеризовать вид проекта. В отчет вставить диаграмму Ганта разработанного календарного-плана проекта

3. В системе MsProject разработать проект разработки/модификации программы для бухгалтерии предприятия, выделить этапы/задачи в рамках проекта, составить

календарный план, выделить ресурсы и их стоимость, охарактеризовать вид проекта. В отчет вставить диаграмму Ганта разработанного календарного-плана проекта.

4. В вузах ежегодно проводятся научные студенческие конференции. В системе MsProject разработать проект проведения научной конференции, выделить этапы/задачи в рамках проекта, охарактеризовать вид проекта.

5. В системе MsProject разработать проект написания дипломной работы, выделить этапы/задачи в рамках проекта, охарактеризовать вид проекта.

6. В системе BpWin создать функциональную модель деятельности кредитного отдела банка (любого на выбор), учитывая, что современные банки оказывают своим клиентам широкий спектр услуг, начиная от обслуживания счетов, принятия вкладов, кредитования и заканчивая работой на рынке ценных бумаг, работой с инвестициями, валютными операциями, и другие возможные направления деятельности. В отчет вставить контекстную диаграмму и диаграмму декомпозиций.

7. В системе BpWin создать функциональную модель деятельности сотрудника по работе с поставщиками бухгалтерии промышленного предприятия, бухгалтерия обрабатывает приходные накладные, счета-фактуры от поставщиков, осуществляет платежи поставщикам, контролирует остатки на складе, обрабатывает информацию по контрактам, работает с налоговыми органами и социальными фондами. В отчет вставить контекстную диаграмму и диаграмму декомпозиций.

8. В системе BpWin создать функциональную модель деятельности компьютерной фирмы, учитывая, что фирма торгует компьютерами в собранном виде и комплектующими. Фирма работает как с производителями компьютерной техники, так и с клиентами. Фирма оказывает ряд дополнительных услуг: установка программного обеспечения, подключает к интернету клиентов, гарантийное обслуживание и т.д. В отчет вставить контекстную диаграмму и диаграмму декомпозиций.

9. В системе BpWin создать функциональную модель деятельности торговой фирмы по реализации продукции, учитывая работу фирмы с клиентами, заключение договоров, выполнение заказов поставщикам, доставку продукции по торговым точкам клиентов. В отчет вставить контекстную диаграмму и диаграмму декомпозиций.

10. В системе BpWin создать функциональную модель деятельности крупного автосалона, учитывая то, что автосалон оказывает услуги по гарантийному обслуживанию клиентов, имеет собственную авто мастерскую, работает

непосредственно с производителями машин, с клиентами, оказывает услуги по оформлению документов. В отчет вставить контекстную диаграмму и диаграмму декомпозиций.

# **6. ФОРМЫ ОТЧЕТНОСТИ ПО ПРАКТИКЕ**

**6.1. Отчет по практике** (структура, содержание и оформление отчета)

Содержание отчета определяется составом эксплуатационной документации, подлежащей разработке в процессе его написания, и конкретизируется по согласованию с руководителем практики в зависимости и поставленной задачи от заданий.

По результатам прохождения практики оформляется 3 отчета по следующим разделам практики:

1. Обработка отраслевой информации.

2. Разработка, внедрение и адаптация программного обеспечения отраслевой направленности.

3. Сопровождение и продвижение программного обеспечения отраслевой направленности.

4. Обеспечение проектной деятельности.

Каждый отчет должен включать титульный лист, содержание, введение, основную часть, заключение, список использованных источников, приложения.

Титульный лист

Титульный лист является первой страницей отчета и оформляется в соответствии с требованиями (приложение 1). Основными элементами информации, помещаемой на титульном листе, являются: наименование вуза (Автономная некоммерческая организация высшего образования «Белгородский университет кооперации, экономики и права»); название кафедры, преподаватели которой проводят учебную практику (кафедра информационных систем и технологий); название раздела, по которой выполняется отчет; информация об авторе (фамилия, имя, отчество студента, факультет, группа); сведения о руководителе практики (фамилия, имя, отчество преподавателя, ученая степень, должность); местонахождение места практики и год выполнения.

Содержание

Содержание включает введение, перечень всех вопросов согласно заданию практики, заключение, список использованных источников и приложения с указанием номеров страниц, с которых начинаются эти элементы работы. Содержание включает нумерацию страниц отчета по практике и является второй страницей.

Объем отчета должен составлять около 20 страниц, набранных на компьютере, не считая приложений.

Введение

Во введении указывается:

1) цель учебной практики;

2)база прохождения практики (БУКЭП);

3) задачи практики, на основании выданного задания;

4) структуру отчета, указать его объем, наличие и количество таблиц, рисунков и приложений.

Основной раздел

В основном разделе практики должны быть представлены описания результатов выполнения этапов практики согласно всех разделов настоящих методических указаний по прохождению учебной практики:

1. Обработка отраслевой информации.

2. Разработка, внедрение и адаптация программного обеспечения отраслевой направленности.

3. Сопровождение и продвижение программного обеспечения отраслевой направленности.

4. Обеспечение проектной деятельности.

Заключение

Заключение должно содержать в лаконичной форме итоги проделанной работы и основные выводы. В конце заключения ставится дата завершения выполнения отчета и подпись автора.

Список использованных источников

В списке использованных источников необходимо отразить литературу, которую студент использовал при написании отчета по практике (учебники, учебные пособия, монографии, научные статьи и др.), а также законодательные и нормативные акты, которыми студент пользовался при написании отчета и интернет-источники. Как правило, количество источников, достаточное для написания отчета, составляет 15-20 наименований.

Приложения

В приложение могут быть включены: материалы, дополняющие отчет по практике. На каждое приложение необходимо сделать ссылку по тексту отчета.

Допуском к прохождению промежуточной аттестации является предоставление обучающимся на кафедру, выполненного в соответствии с требованиями отчета по практике.

**6.2. Дневник прохождения практики** (оформление дневника)

Дневник является неотъемлемой частью отчета по практике. Отчет по практике без дневника не может быть принят кафедрой.

Дневник должен быть заверен подписями руководителей практики от университета, а также печатью с места прохождения практики на странице 2.

Рабочий график (план) прохождения практики составляется до ее начала руководителем практики от университета. В графике указываются рабочее место (кабинеты, лаборатории и т.д.) и сроки прохождения каждого этапа.

Руководителем практики разрабатываются индивидуальные задания для обучающихся, выполняемые в период практики и отражаются в разделе «Индивидуальные задания».

Дневник заполняется согласно имеющимся графам и содержит задание на практику, хронологические сведения об изучаемых вопросах, отзыв о работе и личностных<br>качествах практиканта. Все составляющие дневника заверяются полписями качествах практиканта. Все составляющие дневника заверяются подписями ответственных лиц.

Записи в дневнике выполняются ежедневно, независимо от того, что установленное планом задание выполняется на протяжении нескольких дней. В дневнике записывается фактически выполненная в течение дня работа.

В разделе «Ежедневные записи» в колонке «Тема практики по программе» записывается тема, предусмотренная программой.

В колонке «Краткое описание выполненной работы» делаются записи о фактически выполненной работы.

В разделе «Отзыв-характеристика обучающегося» должна быть представлена характеристика руководителя практики на обучающегося. В отзыве-характеристике должны быть отражены полнота и качество выполнения программы практики, отношение обучающегося к выполнению заданий, полученных в период практики, проявленные обучающимся профессиональные и личные качества. Отзыв-характеристика подписывается руководителем практики.

В разделе «Отзыв руководителя практики от университета» отражаются записи руководителя по содержанию отчета, по объему и качеству выполненных работ в соответствии с программой практики, делается заключение о допуске обучающегося к защите.

#### **6.3. Аттестационный лист** (Приложение)

Не предусмотрено данным видом практики

**6.4. Отзыв-характеристика на обучающегося по освоению общих и профессиональных компетенций в период практики**

**7. ОЦЕНОЧНЫЕ МАТЕРИАЛЫ (ФОНД ОЦЕНОЧНЫХ СРЕДСТВ) ДЛЯ ПРОВЕДЕНИЯ ПРОМЕЖУТОЧНОЙ АТТЕСТАЦИИ ОБУЧАЮЩИХСЯ ПО ДИСЦИПЛИНЕ (МОДУЛЮ) - представлены в приложении 2 к рабочей программе практики.**

**8. ПЕРЕЧЕНЬ УЧЕБНОЙ ЛИТЕРАТУРЫ И ЭЛЕКТРОННЫХ РЕСУРСОВ, НЕОБХОДИМЫХ ДЛЯ ПРОВЕДЕНИЯ ПРАКТИКИ**

**8.1. Перечень учебной литературы и электронных ресурсов, необходимых для проведения практики**

![](_page_23_Picture_336.jpeg)

#### **8.2. Перечень нормативных документов**

Изучение нормативных документов не предусмотренно содержанием практики

### **9. ПЕРЕЧЕНЬ РЕСУРСОВ ИНФОРМАЦИОННО-ТЕЛЕКОММУНИКАЦИОННОЙ СЕТИ "ИНТЕРНЕТ", НЕОБХОДИМЫХ ДЛЯ ПРОВЕДЕНИЯ ПРАКТИКИ**

- http://bibl.bukep.ru Научная библиотека Белгородского университета кооперации, экономики и права

- http://www.osp.ru Официальный сайт журнала «Открытые системы»

- http://www.novtex.ru Официальный сайт научно-технического и научно-

производственного журнала «Информационные технологии»

- http://www.jitcs.ru Официальный сайт журнала «Информационные технологии и вычислительные системы»

**10. ПЕРЕЧЕНЬ ИНФОРМАЦИОННЫХ ТЕХНОЛОГИЙ, ИСПОЛЬЗУЕМЫХ ПРИ ПРОХОЖДЕНИИ ПРАКТИКИ, ВКЛЮЧАЯ КОМПЛЕКТ ЛИЦЕНЗИОННОГО ПРОГРАММНОГО ОБЕСПЕЧЕНИЯ, ЭЛЕКТРОННО-БИБЛИОТЕЧНЫЕ СИСТЕМЫ (ЭЛЕКТРОННУЮ БИБЛИОТЕКУ), СОВРЕМЕННЬIЕ ПРОФЕССИОНАЛЬНЫЕ БАЗЫ ДАННЫХ И ИНФОРМАЦИОННО-СПРАВОЧНЫЕ СИСТЕМЫ (ПРИ НЕОБХОДИМОСТИ)**

**10.1. Перечень информационных технологий, используемых при ПРОХОЖДЕНИИ данной ПРАКТИКИ**

- система дистанционного обучения «Прометей»

#### **10.2. Комплект лицензионного программного обеспечения**

![](_page_24_Picture_304.jpeg)

 Microsoft Open License Program (MOLP). ООО "ЮгКомСофТ" Лицензия № 69255212. Лицензия с 22.12.2017 по бессрочно. URL: https://www.microsoft.com/Licensing/servicecenter/Downloads/DownloadsAndKeys.aspx. (дата обращения 25.06.2020)

- Windows 8.1 Professional - ОС

 Microsoft Open License Program (MOLP). ООО "АИТА-Софт" Лицензия № 63362507. Лицензия с 08.04.2014 по бессрочно. URL: https://www.microsoft.com/Licensing/servicecenter/Downloads/DownloadsAndKeys.aspx. (дата обращения 25.06.2020)

- Windows 7 Professional - ОС

Microsoft Open License Program (MOLP). OOO "Проф Учет"

Лицензия № 49605862. Лицензия с 26.09.2011 по бессрочно. URL:

https://www.microsoft.com/Licensing/servicecenter/Downloads/DownloadsAndKeys.aspx. (дата обращения 25.06.2020)

Microsoft Open License Program (MOLP). ООО "Проф Учет"

Лицензия № 49096711. Лицензия с 26.09.2011 по бессрочно. URL:

https://www.microsoft.com/Licensing/servicecenter/Downloads/DownloadsAndKeys.aspx. (дата обращения 25.06.2020)

- Office Standard 2010 - Офисные продукты

 Microsoft Open License Program (MOLP). OOO "Проф Учет" Лицензия № 49605862. Лицензия с 26.09.2011 по бессрочно. URL: https://www.microsoft.com/Licensing/servicecenter/Downloads/DownloadsAndKeys.aspx. (дата обращения 25.06.2020)

 Microsoft Open License Program (MOLP). ООО "Проф Учет" Лицензия № 49096711. Лицензия с 26.09.2011 по бессрочно. URL: https://www.microsoft.com/Licensing/servicecenter/Downloads/DownloadsAndKeys.aspx. (дата обращения 25.06.2020)

- Office Standard 2007 - Офисные продукты

Microsoft Open License Program (MOLP). ООО " ЮСК Ставрополь" Лицензия № 42019830. Лицензия с 09.04.2007 по бессрочно. URL:

https://www.microsoft.com/Licensing/servicecenter/Downloads/DownloadsAndKeys.aspx. (дата обращения 25.06.2020)

- Office Standard 2013 - Офисные продукты

 Microsoft Open License Program (MOLP). ООО "АИТА-Софт" Лицензия № 63362507. Лицензия с 08.04.2014 по бессрочно. URL: https://www.microsoft.com/Licensing/servicecenter/Downloads/DownloadsAndKeys.aspx. (дата обращения 25.06.2020)

- Libre Office - Офисные продукты: Свободное ПО.Распространяется по FREEWARE-лицензии GNU Lesser General Public License (LGPL) как бесплатное программное обеспечение URL:http://ru.libreoffice.org/

Свободное ПО. (дата обращения 25.06.2020)

- Open Office - Офисные продукты: Свободное ПО.Распространяется по FREEWARE-лицензии GNU Lesser General Public License (LGPL) как бесплатное программное обеспечение https://www.openoffice.org/ru/

Свободное ПО. (дата обращения 25.06.2020)

- 7zip - Архиваторы: Свободное ПО.Распространяется по FREEWARE-лицензии GNU Lesser General Public License (LGPL) как бесплатное программное обеспечение. URL: https://www.7-zip.org/

Свободное ПО. (дата обращения 25.06.2020)

- Google Chrome - Браузеры: Свободное ПО.Распространяется по FREEWARE-лицензии как бесплатное программное обеспечение.URL:https://www.google.com/chrome/

Свободное ПО. (дата обращения 25.06.2020)

- 1С:Предприятие 8 (учебная версия) - Обучающее ПО

 Постоянная лицензия. ООО "Бизнес ИТ". Лицензия с 07.09.2010 по бессрочно. (дата обращения 25.06.2020)

- Firefox Mozilla - Браузеры: Свободное ПО.Распространяется по FREEWARE-лицензии GNU Lesser General Public License (LGPL) как бесплатное программное обеспечениеGNU Lesser General Public License (LGPL) URL:https://firefox.com/

Свободное ПО. (дата обращения 25.06.2020)

- Lazarus - Свободное ПО.Распространяется по FREEWARE-лицензии GNU Lesser General Public License (LGPL) как бесплатное программное обеспечение. URL:

https://www.lazarus-ide.org/ Интегрированная среда разработки предоставляющая возможность кроссплатформенной разработки приложений в Delphi-подобном окружении Свободное ПО. (дата обращения 25.06.2020)

- Ubuntu Server 17.04 LTS - ОС: Свободное ПО.Распространяется по FREEWARE-лицензии GNU GPLv3 как бесплатное программное обеспечение. URL: https://ubuntu.com/

Свободное ПО. (дата обращения 25.06.2020)

- Sumatra PDF - ПО, предназначенное для просмотра и печати документов в форматах PDF, DjVu, FB2, ePub, MOBI, CHM, XPS, CBR/CBZ, для платформы Windows. Свободное ПО.Распространяется по FREEWARE-лицензии GNU GPLv3 как бесплатное программное обеспечение. URL https://www.sumatrapdfreader.org/free-pdf-reader.html

Свободное ПО. (дата обращения 25.06.2020)

- Opera - Браузеры: Свободное ПО.Распространяется по FREEWARE-лицензии как бесплатное программное обеспечение.URL:https://www.opera.com/computer

Свободное ПО. (дата обращения 25.06.2020)

- Microsoft WINHOME 10 Russian Academic OLP 1License NoLevel Legalization GetGenuine - ОС:

 Microsoft Open License Program (MOLP). ООО "АИТА-Софт". Лицензия с 12.07.2015 по бессрочно. URL:

https://www.microsoft.com/Licensing/servicecenter/Downloads/DownloadsAndKeys.aspx. (дата обращения 25.06.2020)

 Microsoft Open License Program (MOLP). ООО "ЮгКомСофт". Лицензия с 27.09.2016 по бессрочно. URL:

https://www.microsoft.com/Licensing/servicecenter/Downloads/DownloadsAndKeys.aspx. (дата обращения 25.06.2020)

 Microsoft Open License Program (MOLP). ООО "ЮгКомСофт". Лицензия с 27.07.2017 по бессрочно. URL: https://www.microsoft.com/Licensing/servicecenter/Downloads/DownloadsAndKeys.aspx.

(дата обращения 25.06.2020)

 Microsoft Open License Program (MOLP). ООО "ЮгКомСофт" Лицензия № 69802737. Лицензия с 31.05.2018 по бессрочно. URL: https://www.microsoft.com/Licensing/servicecenter/Downloads/DownloadsAndKeys.aspx. (дата обращения 25.06.2020)

- Microsoft WindowsProfessional 10 Russian Academic OLP 1License Legalization NoLevel - ОС:

 Microsoft Open License Program (MOLP). ООО "ЮгКомСофт". Лицензия с 27.07.2017 по бессрочно. URL:

https://www.microsoft.com/Licensing/servicecenter/Downloads/DownloadsAndKeys.aspx. (дата обращения 25.06.2020)

 Microsoft Open License Program (MOLP). ООО "ЮгКомСофт" Лицензия № 69802737. Лицензия с 31.05.2018 по бессрочно. URL: https://www.microsoft.com/Licensing/servicecenter/Downloads/DownloadsAndKeys.aspx. (дата обращения 25.06.2020)

 Microsoft Open License Program (MOLP). ООО "АИТА-Софт". Лицензия с 12.07.2015 по бессрочно. URL:

https://www.microsoft.com/Licensing/servicecenter/Downloads/DownloadsAndKeys.aspx. (дата обращения 25.06.2020)

 Microsoft Open License Program (MOLP). ООО "ЮгКомСофт". Лицензия с 27.09.2016 по бессрочно. URL:

https://www.microsoft.com/Licensing/servicecenter/Downloads/DownloadsAndKeys.aspx. (дата обращения 25.06.2020)

- Microsoft Office 2016 Russian Academic OLP 1License Legalization NoLevel - Офисные продукты:

Microsoft Open License Program (MOLP). ООО "ЮгКомСофт"

Лицензия № 69802737. Лицензия с 31.05.2018 по бессрочно. URL: https://www.microsoft.com/Licensing/servicecenter/Downloads/DownloadsAndKeys.aspx.

(дата обращения 25.06.2020)

- Архиватор HaoZip - Русская версия свободного бесплатного архиватора Свободное ПО. (дата обращения 25.06.2020)

- Adobe Acrobat Reader DC - Программа просмотра файлов в формате PDF Свободное ПО. (дата обращения 25.06.2020)

- Adobe Flash Player - ПО воспроизведения flash-контента Свободное ПО. (дата обращения 25.06.2020)

- i-exam.ru - Компьютерная тестовая система (WEB-сайт)

Свободное ПО. (дата обращения 25.06.2020)

- OfficeStd 2016 RUS OLP NL Acdmc

 Microsoft Open License Program (MOLP). ООО "ЮгКомСофт". Лицензия с 27.09.2016 по бессрочно. URL:

https://www.microsoft.com/Licensing/servicecenter/Downloads/DownloadsAndKeys.aspx. (дата обращения 25.06.2020)

 Microsoft Open License Program (MOLP). ООО "АИТА-Софт". Лицензия с 12.07.2015 по бессрочно. URL:

https://www.microsoft.com/Licensing/servicecenter/Downloads/DownloadsAndKeys.aspx. (дата обращения 25.06.2020)

 Microsoft Open License Program (MOLP). ООО "ЮгКомСофт". Лицензия с 27.07.2017 по бессрочно. URL:

https://www.microsoft.com/Licensing/servicecenter/Downloads/DownloadsAndKeys.aspx. (дата обращения 25.06.2020)

### **10.3. Электронно-библиотечные системы (электронная библиотека)**

![](_page_27_Picture_606.jpeg)

#### **10.4. Современные профессиональные базы данных и информационносправочные системы**

![](_page_27_Picture_607.jpeg)

# **11. ОПИСАНИЕ МАТЕРИАЛЬНО-ТЕХНИЧЕСКОЙ БАЗЫ, НЕОБХОДИМОЙ ДЛЯ ПРОВЕДЕНИЯ ПРАКТИКИ**

В период учебной практики используется учебная аудитория для проведения занятий семинарского типа, групповых и индивидуальных консультаций, текущего контроля и промежуточной аттестации, укомплектованная специализированной мебелью для студентов и преподавателя, оборудованная техническими средствами обучения: компьютером(-ами) с лицензионным программным обеспечением с возможностью подключения к сети «Интернет» и доступом в электронную информационно-образовательную среду университета.

Помещение для самостоятельной работы, укомплектованное специализированной мебелью, оборудованное техническими средствами обучения: персональными компьютерами с лицензионным программным обеспечением с возможностью подключения к сети «Интернет» и доступом в электронную информационно-образовательную среду университета.

Практика проводится в учебных специально оборудованных аудиториях учебного заведения СтИК (филиал) БУКЭП

# **12. ОСОБЕННОСТИ ОРГАНИЗАЦИИ И ПРОВЕДЕНИЯ ПРАКТИКИ ДЛЯ ИНВАЛИДОВ И ЛИЦ С ОГРАНИЧЕННЫМИ ВОЗМОЖНОСТЯМИ ЗДОРОВЬЯ**

В случае обучения в университете обучающихся из числа инвалидов и лиц с ограниченными возможностями здоровья (далее – ОВЗ) практика организуется и проводится на основе индивидуального личностно ориентированного подхода.

Обучающиеся из числа инвалидов и лиц с ОВЗ могут проходить практику как совместно с другими обучающимися (в учебной группе), так и индивидуально (по личному заявлению).

#### *Определение места практики*

Выбор мест прохождения практики для инвалидов и лиц с ОВЗ осуществляется с учетом состояния их здоровья и требований по доступности для данной категории обучающихся. При определении места прохождения практики для инвалидов и лиц с ОВЗ учитываются рекомендации медико-социальной экспертизы, отраженные в индивидуальной программе реабилитации инвалида (при наличии), относительно рекомендованных условий и видов труда. При необходимости для прохождения практики создаются специальные рабочие места в соответствии с характером нарушений, а также с учетом выполняемых обучающимся-инвалидом или обучающимся с ОВЗ трудовых функций, вида профессиональной деятельности и характера труда.

Обучающиеся данной категории могут проходить практику в профильных организациях (на предприятиях, в учреждениях), определенных для учебной группы, в которой они обучаются, если

это не создает им трудностей в прохождении практики и освоении программы практики.

При наличии необходимых условий для освоения программы практики и выполнения индивидуального задания (или возможности создания таких условий) практика обучающихся данной категории может проводиться в структурных подразделениях Белгородского университета кооперации, экономики и права.

При определении места практики для обучающихся из числа инвалидов и лиц с ОВЗ особое внимание уделяется безопасности труда и оснащению (оборудованию) рабочего места. Рабочие места, предоставляемые предприятием (организацией, учреждением), должны соответствовать следующим требованиям:

- *для инвалидов по зрению–слабовидящих:* оснащение специального рабочего места общим и местным освещением, обеспечивающим беспрепятственное нахождение указанным лицом своего рабочего места и выполнение трудовых функций; оборудование рабочего места видеоувеличителями, лупами;

- *для инвалидов по зрению–слепых:* оснащение специального рабочего места тифлотехническими ориентирами и устройствами, с возможностью использования крупного рельефно-контрастного шрифта и шрифта Брайля, акустическими навигационными средствами, обеспечивающими беспрепятственное нахождение указанным лицом своего рабочего места и выполнение трудовых функций;

- *для инвалидов по слуху-слабослышащих:* оснащение (оборудование) специального рабочего места звукоусиливающей аппаратурой, телефонами громкоговорящими;

- *для инвалидов по слуху-глухих:* оснащение специального рабочего места визуальными индикаторами, преобразующими звуковые сигналы в световые, речевые сигналы в текстовую бегущую строку, для беспрепятственного нахождения указанным лицом своего рабочего места и выполнения работы;

- *для инвалидов с нарушением функций опорно-двигательного аппарата:* оборудование, обеспечивающее реализацию эргономических принципов (максимально удобное для инвалида расположение элементов, составляющих рабочее место), механизмами и устройствами, позволяющими изменять высоту и наклон рабочей поверхности, положение сиденья рабочего стула по высоте и наклону, угол наклона спинки рабочего стула, оснащение специальным сиденьем, обеспечивающим компенсацию усилия при вставании, специальными приспособлениями для управления и обслуживания этого оборудования.

#### *Особенности содержания практики*

Индивидуальные задания формируются руководителем практики от университета с учетом особенностей психофизического развития, индивидуальных возможностей и состояния здоровья каждого конкретного обучающегося данной категории и должны соответствовать требованиям выполнимости и посильности.

При необходимости (по личному заявлению) содержание практики может быть полностью индивидуализировано (при условии сохранения возможности формирования у обучающегося всех компетенций, закрепленных за данной практикой).

#### *Особенности организации трудовой деятельности обучающихся*

Объем, темп, формы работы устанавливаются индивидуально для каждого обучающегося данной категории. В зависимости от нозологии максимально снижаются противопоказанные (зрительные, звуковые, мышечные и др.) нагрузки.

Применяются методы, учитывающие динамику и уровень работоспособности обучающихся из числа инвалидов и лиц с ОВЗ. Для предупреждения утомляемости обучающихся данной категории после каждого часа работы делаются 10-15-минутные перерывы.

Для формирования умений, навыков и компетенций, предусмотренных программой практики, производится большое количество повторений (тренировок) подлежащих освоению трудовых действий и трудовых функций.

#### *Особенности руководства практикой*

Осуществляется комплексное сопровождение инвалидов и лиц с ОВЗ во время прохождения практики, которое включает в себя:

- учебно-методическую и психолого-педагогическую помощь и контроль со стороны

руководителей практики от университета и от предприятия (организации, учреждения);

- корректирование (при необходимости) индивидуального задания и программы практики; - помощь ассистента (ассистентов) и (или) волонтеров из числа обучающихся или работников предприятия (организации, учреждения). Ассистенты/волонтеры оказывают обучающимся данной категории необходимую техническую помощь при входе в здания и помещения, в которых проводится практика, и выходе из них; размещении на рабочем месте; передвижении по помещению, в котором проводится практика; ознакомлении с индивидуальным заданием и его выполнении; оформлении дневника и составлении отчета о практике; общении с руководителями практики.

#### *Особенности учебно-методического обеспечения практики*

Учебные и учебно-методические материалы по практике представляются в различных формах так, чтобы инвалиды с нарушениями слуха получали информацию визуально (программа практики и индивидуальное задание на практику печатаются увеличенным шрифтом; предоставляются видеоматериалы и наглядные материалы по содержанию практики), с нарушениями зрения – аудиально (например, с использованием программ-синтезаторов речи) или с помощью тифлоинформационных устройств.

*Особенности проведения текущего контроля успеваемости и промежуточной аттестации* Во время проведения текущего контроля успеваемости и промежуточной аттестации разрешаются присутствие и помощь ассистентов (сурдопереводчиков, тифлосурдопереводчиков и др.) и (или) волонтеров и оказание ими помощи инвалидам и лицам с ОВЗ.

Форма проведения текущего контроля успеваемости и промежуточной аттестации для обучающихся-инвалидов и лиц с ОВЗ устанавливается с учетом индивидуальных психофизических особенностей (устно, письменно на бумаге, письменно на компьютере, в форме тестирования и т.п.). При необходимости обучающемуся предоставляется дополнительное время для подготовки ответа и (или) защиты отчета.

Программа практики составлена на основании ФГОС СПО, учебного плана по специальности Прикладная информатика (по отраслям)

Программа практики ежегодно обновляется с учетом запросов работодателей, особенностей развития региона, культуры, науки, экономики, техники, технологий и социальной сферы, в рамках установленных ФГОС СПО.

Все дополнения и изменения вносятся до начала учебного года в лист «Дополнения и изменения к программе практики на 20 / 20 учебный год», который является неотъемлемой частью программы практики.

![](_page_30_Picture_217.jpeg)

Программа практики рассмотрена и одобрена на заседании цикловой комиссии. Протокол от 25.06.2020 г. № 4б

Председатель комиссии  $\frac{d}{d}$   $\frac{d}{d}$   $\frac{d}{d}$   $\frac{d}{d}$   $\frac{d}{d}$   $\frac{d}{d}$   $\frac{d}{d}$ . Бутова О.О.

подпись

Программа практики обсуждена и одобрена на заседании кафедры гуманитарных и естественнонаучных дисциплин от 25.06.2020 г., протокол № 10б

Зав. кафедрой гуманитарных и естественнонаучных дисциплин

проф.

Кочкарова З.Р.

Декан факультета среднего профессионального  $\frac{60%}{400}$ ественнонаучных дисциплин проф.  $\frac{60%}{400}$  Кочкарова З.Р.<br>среднего<br>образования поц.  $\frac{60%}{400}$  Торишный О.А.

доц.

# **«БЕЛГОРОДСКИЙ УНИВЕРСИТЕТ КООПЕРАЦИИ, ЭКОНОМИКИ И ПРАВА» АВТОНОМНАЯ НЕКОММЕРЧЕСКАЯ ОРГАНИЗАЦИЯ ВЫСШЕГО ОБРАЗОВАНИЯ**

**СТАВРОПОЛЬСКИЙ ИНСТИТУТ КООПЕРАЦИИ (ФИЛИАЛ) Кафедра гуманитарных и естественнонаучных дисциплин**

**УТВЕРЖДАЮ: Директор института, профессор** *<u>Девиц — Глаз В.Н.</u>* **"31" августа 2020 г.**

# **ДОПОЛНЕНИЯ И ИЗМЕНЕНИЯ К ПРОГРАММЕ ПРАКТИКИ НА 2020/2021 УЧЕБНЫЙ ГОД**

"Учебная практика"

![](_page_31_Picture_98.jpeg)

В программу практики внесены следующие дополнения, изменения:

![](_page_32_Picture_325.jpeg)

Свободное ПО. (дата обращения 31.08.2020)

- Open Office - Офисные продукты: Свободное ПО.Распространяется по FREEWARE-лицензии GNU Lesser General Public License (LGPL) как бесплатное программное обеспечение https://www.openoffice.org/ru/

Свободное ПО. (дата обращения 31.08.2020)

- 7zip - Архиваторы: Свободное ПО.Распространяется по FREEWARE-лицензии GNU Lesser General Public License (LGPL) как бесплатное программное обеспечение. URL: https://www.7-zip.org/

Свободное ПО. (дата обращения 31.08.2020)

- Google Chrome - Браузеры: Свободное ПО.Распространяется по FREEWARE-лицензии как бесплатное программное обеспечение.URL:https://www.google.com/chrome/

Свободное ПО. (дата обращения 31.08.2020)

- 1С:Предприятие 8 (учебная версия) - Обучающее ПО

 Постоянная лицензия. ООО "Бизнес ИТ". Лицензия с 07.09.2010 по бессрочно. (дата обращения 31.08.2020)

- Firefox Mozilla - Браузеры: Свободное ПО.Распространяется по FREEWARE-лицензии GNU Lesser General Public License (LGPL) как бесплатное программное обеспечениеGNU Lesser General Public License (LGPL) URL:https://firefox.com/

Свободное ПО. (дата обращения 31.08.2020)

- Lazarus - Свободное ПО.Распространяется по FREEWARE-лицензии GNU Lesser General Public License (LGPL) как бесплатное программное обеспечение. URL:

https://www.lazarus-ide.org/ Интегрированная среда разработки предоставляющая возможность кроссплатформенной разработки приложений в Delphi-подобном окружении Свободное ПО. (дата обращения 31.08.2020)

- Ubuntu Server 17.04 LTS - ОС: Свободное ПО.Распространяется по FREEWARE-лицензии GNU GPLv3 как бесплатное программное обеспечение. URL: https://ubuntu.com/

Свободное ПО. (дата обращения 31.08.2020)

- Sumatra PDF - ПО, предназначенное для просмотра и печати документов в форматах PDF, DjVu, FB2, ePub, MOBI, CHM, XPS, CBR/CBZ, для платформы Windows. Свободное ПО.Распространяется по FREEWARE-лицензии GNU GPLv3 как бесплатное программное обеспечение. URL https://www.sumatrapdfreader.org/free-pdf-reader.html

Свободное ПО. (дата обращения 31.08.2020)

- Opera - Браузеры: Свободное ПО.Распространяется по FREEWARE-лицензии как бесплатное программное обеспечение.URL:https://www.opera.com/computer

Свободное ПО. (дата обращения 31.08.2020)

- Microsoft WINHOME 10 Russian Academic OLP 1License NoLevel Legalization GetGenuine - ОС:

 Microsoft Open License Program (MOLP). ООО "АИТА-Софт". Лицензия с 12.07.2015 по бессрочно. URL:

https://www.microsoft.com/Licensing/servicecenter/Downloads/DownloadsAndKeys.aspx. (дата обращения 31.08.2020)

 Microsoft Open License Program (MOLP). ООО "ЮгКомСофт". Лицензия с 27.09.2016 по бессрочно. URL:

https://www.microsoft.com/Licensing/servicecenter/Downloads/DownloadsAndKeys.aspx. (дата обращения 31.08.2020)

 Microsoft Open License Program (MOLP). ООО "ЮгКомСофт". Лицензия с 27.07.2017 по бессрочно. URL:

https://www.microsoft.com/Licensing/servicecenter/Downloads/DownloadsAndKeys.aspx. (дата обращения 31.08.2020)

 Microsoft Open License Program (MOLP). ООО "ЮгКомСофт" Лицензия № 69802737. Лицензия с 31.05.2018 по бессрочно. URL: https://www.microsoft.com/Licensing/servicecenter/Downloads/DownloadsAndKeys.aspx. (дата обращения 31.08.2020)

- Microsoft WindowsProfessional 10 Russian Academic OLP 1License Legalization NoLevel - ОС:

 Microsoft Open License Program (MOLP). ООО "ЮгКомСофт". Лицензия с 27.07.2017 по бессрочно. URL:

https://www.microsoft.com/Licensing/servicecenter/Downloads/DownloadsAndKeys.aspx. (дата обращения 31.08.2020)

 Microsoft Open License Program (MOLP). ООО "ЮгКомСофт" Лицензия № 69802737. Лицензия с 31.05.2018 по бессрочно. URL: https://www.microsoft.com/Licensing/servicecenter/Downloads/DownloadsAndKeys.aspx. (дата обращения 31.08.2020)

 Microsoft Open License Program (MOLP). ООО "АИТА-Софт". Лицензия с 12.07.2015 по бессрочно. URL:

https://www.microsoft.com/Licensing/servicecenter/Downloads/DownloadsAndKeys.aspx. (дата обращения 31.08.2020)

 Microsoft Open License Program (MOLP). ООО "ЮгКомСофт". Лицензия с 27.09.2016 по бессрочно. URL:

https://www.microsoft.com/Licensing/servicecenter/Downloads/DownloadsAndKeys.aspx. (дата обращения 31.08.2020)

- Microsoft Office 2016 Russian Academic OLP 1License Legalization NoLevel - Офисные продукты:

 Microsoft Open License Program (MOLP). ООО "ЮгКомСофт" Лицензия № 69802737. Лицензия с 31.05.2018 по бессрочно. URL: https://www.microsoft.com/Licensing/servicecenter/Downloads/DownloadsAndKeys.aspx. (дата обращения 31.08.2020)

- Архиватор HaoZip - Русская версия свободного бесплатного архиватора Свободное ПО. (дата обращения 31.08.2020)

- Adobe Acrobat Reader DC Программа просмотра файлов в формате PDF Свободное ПО. (дата обращения 31.08.2020)
- Adobe Flash Player ПО воспроизведения flash-контента Свободное ПО. (дата обращения 31.08.2020)

- i-exam.ru - Компьютерная тестовая система (WEB-сайт) Свободное ПО. (дата обращения 31.08.2020)

- OfficeStd 2016 RUS OLP NL Acdmc

 Microsoft Open License Program (MOLP). ООО "ЮгКомСофт". Лицензия с 27.09.2016 по бессрочно. URL:

https://www.microsoft.com/Licensing/servicecenter/Downloads/DownloadsAndKeys.aspx. (дата обращения 31.08.2020)

 Microsoft Open License Program (MOLP). ООО "АИТА-Софт". Лицензия с 12.07.2015 по бессрочно. URL:

https://www.microsoft.com/Licensing/servicecenter/Downloads/DownloadsAndKeys.aspx. (дата обращения 31.08.2020)

 Microsoft Open License Program (MOLP). ООО "ЮгКомСофт". Лицензия с 27.07.2017 по бессрочно. URL:

https://www.microsoft.com/Licensing/servicecenter/Downloads/DownloadsAndKeys.aspx. (дата обращения 31.08.2020)

### **10.3. Электронно-библиотечные системы (электронная библиотека)**

![](_page_34_Picture_326.jpeg)

![](_page_35_Picture_95.jpeg)

# **10.4. Современные профессиональные базы данных и информационносправочные системы**

![](_page_35_Picture_96.jpeg)

Программа практики составлена на основании ФГОС СПО, учебного плана по специальности Прикладная информатика (по отраслям)

Программа практики ежегодно обновляется с учетом запросов работодателей, особенностей развития региона, культуры, науки, экономики, техники, технологий и социальной сферы, в рамках установленных ФГОС СПО.

Все дополнения и изменения вносятся до начала учебного года в лист «Дополнения и изменения к программе практики на 20 / 20 учебный год», который является неотъемлемой частью программы практики.

![](_page_36_Picture_176.jpeg)

Дополнения и изменения, которые вносятся в программу практики, обсуждены и одобрены на заседании кафедры гуманитарных и естественнонаучных дисциплин от 31.08.2020 г., протокол № 13

Зав. кафедрой гуманитарных и естественнонаучных дисциплин анитарных и<br>ественнонаучных дисциплин проф. Кочкарова З.Р.<br>среднего<br>профессионального доц. Себярее Торишный О.А. проф.

Кочкарова З.Р.

Декан факультета среднего профессионального

доц.